# Certificat Avancé Cycle de vie des Applications Android

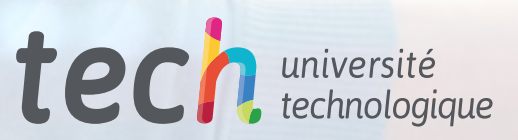

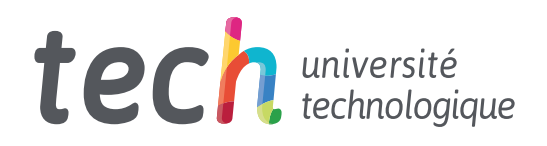

Certificat Avancé Cycle de vie des Applications Android

- » Modalité: en ligne
- » Durée: 6 mois
- » Qualification: TECH Université Technologique
- » Intensité: 16h/semaine
- » Horaire: à votre rythme
- » Examens: en ligne

Accès au site web: [www.techtitute.com/fr/informatique/diplome-universite/diplome-universite-cycle-vie-applications-android](http://www.techtitute.com/fr/informatique/diplome-universite/diplome-universite-cycle-vie-applications-android)

# Sommaire

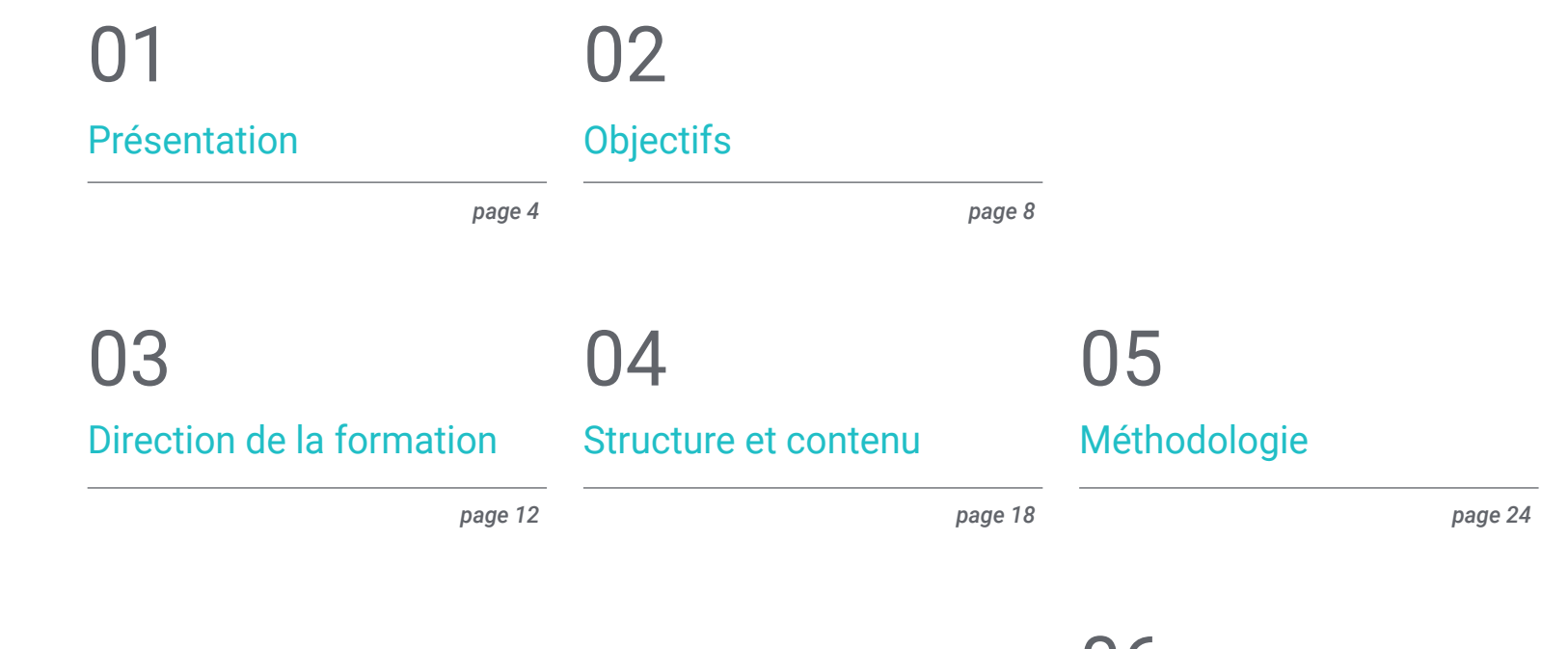

[Diplôme](#page-31-0) 06

*page 32*

# <span id="page-3-0"></span>Présentation 01

Android offre une variété d'éléments en termes de présentation des applications. Afin de discerner les avantages et les inconvénients de chacun d'entre eux dans la réalisation de votre projet, il est nécessaire de disposer de connaissances spécialisées. Cela indique que, pour réussir un projet, il est nécessaire de maîtriser les outils en ce qui concerne leur sécurité, leur convivialité, leur reconnaissance et la gestion des données, ainsi que la durabilité et les mises à jour que cela implique dans un environnement où même la réalité virtuelle et l'intelligence artificielle prennent de plus en plus d'importance. C'est pourquoi ce programme a été créé avec les techniques et les connaissances les plus avancées sur le développement d'applications et son cycle de vie. Il contient tout ce dont vous avez besoin pour devenir un expert en seulement 6 mois grâce à une méthodologie moderne 100% en ligne.

# Présentation | 05 tech

*Si vous souhaitez vous spécialiser dans le domaine du Développement des Applications pour les Appareils Mobiles, en vous plongeant dans leur Cycle de Vie. Ce diplôme est pour vous"* 

# tech 06 | Présentation

Depuis le début des systèmes informatiques, le besoin de communication entre l'utilisateur du système et le système lui-même a été l'un des éléments fondamentaux de leur conception. Dans le cas des applications Android, il est également nécessaire de contrôler l'interface appropriée pour interagir avec les utilisateurs afin d'établir une communication fluide entre les utilisateurs et l'application elle-même.

Ce programme examine les différents types d'interfaces et de conceptions disponibles dans le système d'exploitation d'un point de vue strictement technologique. Il aborde également les techniques de génération de bibliothèques de styles et d'éléments réutilisables dans différentes applications, ainsi que les avantages que cela apporte à la création professionnelle d'applications Android, notamment en termes d'applicabilité à la réalité virtuelle et augmentée.

D'autre part, les différentes techniques de gestion des données ou des services de réseau sont examinées, en étudiant les fonctionnalités et les avantages de chacune d'entre elles. Outre l'étude des problèmes de sécurité lors du partage d'informations entre applications, qu'il s'agisse de réseaux sociaux ou d'applications collaboratives, l'étude du *Content Provider* en tant que ressource.

Enfin, les connaissances en matière de CI/CD (*Continous Integration & Continous Deployment*) sont mises en pratique en tant que partie essentielle du développement de logiciels et de son efficacité, sur la base de différents concepts, technologies et outils qui sont analysés en profondeur dans l'un des 3 modules qui composent cette spécialisation.

Tout ceci est enseigné à l'aide d'une méthodologie entièrement en ligne, basée sur le *Relearning*, qui permet aux étudiants d'acquérir des connaissances de manière efficace et rapide. Avec un contenu élaboré par des enseignants experts et disponible dans différents formats pour dynamiser le processus d'apprentissage. Les étudiants peuvent se connecter à partir de n'importe quel appareil disposant d'un accès à l'internet et télécharger le support pour le consulter quand ils en ont le plus besoin.

Ce Certificat Avancé en Cycle de vie des Applications Android contient le programme académique le plus complet et le plus actuel du marché. Les principales caractéristiques sont les suivantes:

- Le développement d'études de cas présentées par des experts en Développement des Applications pour Android
- Des contenus graphiques, schématiques et éminemment pratiques avec lesquels ils sont conçus fournissent des informations sanitaires essentielles à la pratique professionnelle
- Les exercices pratiques où le processus d'auto-évaluation peut être réalisé afin d'améliorer l'apprentissage
- Il met l'accent sur les méthodologies innovantes
- Des cours théoriques, des questions à un expert et un travail de réflexion individuel
- La possibilité d'accéder aux contenus depuis n'importe quel appareil fixe ou portable doté d'une connexion internet

*Maîtrisez les techniques pour générer des bibliothèques de style et des éléments réutilisables dans différentes applications et les avantages que cela apporte à une création professionnelle d'applications Android"* 

### Présentation | 07 tech

*Pouvoir étudier où que vous soyez et à votre propre rythme, avec un contenu toujours disponible, n'est possible qu'avec la méthodologie 100% en ligne mise en œuvre par TECH. Avec une plateforme intuitive qui vous permet de développer rapidement et efficacement"* 

Le programme comprend, dans son corps enseignant, des professionnels du secteur qui apportent à cette formation l'expérience de leur travail, ainsi que des spécialistes reconnus de grandes sociétés et d'universités prestigieuses.

Grâce à son contenu multimédia développé avec les dernières technologies éducatives, les spécialistes bénéficieront d'un apprentissage situé et contextuel. Ainsi, ils se formeront dans un environnement simulé qui leur permettra d'apprendre en immersion et de s'entrainer dans des situations réelles.

La conception de ce programme est axée sur l'apprentissage par les problèmes, grâce auquel le professionnel doit essayer de résoudre les différentes situations de pratique professionnelle qui se présentent tout au long du cours académique. Pour ce faire, l'étudiant sera assisté d'un innovant système de vidéos interactives, créé par des experts reconnus.

*Dans ce programme, vous apprendrez à gérer les données de manière sûre et efficace dans une Application Android et pour ce faire, vous vous plongerez dans le Fournisseur de Contenu.*

*Vous serez un professionnel expert qui connaît toute l'étendue du Cycle de vie des Applications Android. Marquant un avant et un après dans votre performance professionnelle.*

> is an online sandbe inguage. Browse code

 $or$  $ld'$ 

 $\frac{f}{\text{f}}$ <br>println("Hello, \$name!")

# <span id="page-7-0"></span>Objectifs 02

L'objectif de TECH est de fournir la formation la plus exclusive et la plus spécialisée aux professionnels. Avec ce Certificat Avancé, le professionnel du monde de l'informatique et des nouvelles technologies pourra apprendre toutes les bases du développement d'applications plus efficaces et durables dans le temps. Traitant les procédures appropriées depuis l'idée initiale, sa conception et la mise en œuvre de sa mise à jour. Atteignant l'excellence et la mise à jour nécessaires sur un marché en constante croissance et évolution.

z9

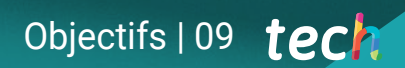

*En six mois seulement et depuis n'importe quel appareil doté d'une connexion Internet. Vous serez en mesure de vous qualifier à titre de Certificat Avancé en Cycle de vie des Applications Android. Commencez maintenant"* 

 $\overline{\mathbf{c}}$ 

ပ

# tech 10 | Objectifs

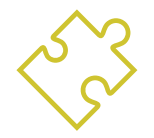

#### Objectifs généraux

- Déterminer les éléments structurels d'un système Android
- Établir comment créer des styles et des thèmes, y compris la réalité virtuelle, par le biais de *Layouts*
- Élaborer une méthodologie pour une gestion optimale des données sur les dispositifs
- Analyser les cas d'utilisation des appareils Android sur le marché
- Compiler les différentes étapes d'un cycle d'intégration continue axé sur le développement d'Android

*Être un bon programmeur n'est qu'une partie du chemin, mais comprendre les systèmes permettant de rendre la production répétable, prévisible et rapide est l'un des objectifs que vous atteindrez après avoir suivi ce Certificat Avancé"* 

ducts-slide">

ucts-all-container"> oducts-all-container"><br>!"allcaps allcaps--small<br>ection-small-title">Featured products</h4>

" target="\_blan se="where" (gum.co/gumentus")<br>href="https://gum.co/guide" true"><br>a=gumroad=single=product="img-cover img-css lazyl"<br>a=gumroad="product\_\_img-cover" for-los-conce" a-gumposure-ima-cur-<br>data-bg=",<br>data-bg=",<br>data-bg=",<br>dist/imalion st/img/products/over-<br>
in class="product-text"><br>
iv class="page-h3 product\_\_title">Breathe app for<br>
ch3 class="page-h3 product\_\_title">Get for free</p><br>
class="page-h3 product\_\_title">Get for free</p>  $y$  dist $y$ <sup>11112</sup> ydistynmer<br>ipg"></div><br><div class="product-text"> iv class="product-une"<br>
<h3 class="page-h3 product-une"<br>
<h3 class="page-h3 product-une">Get for free</p><br>
:05 Concept</h3><br>
<p class="button button--small">Get for free</p>

 $\epsilon$ /a> s="product:<br>href="https://gum.co/Ekkay"rue"><br>a=gumroad=single=product="img-cover"img-css lazy<br><div class="product\_img-cover"img-edition

- new models in the cover into the comments and the cover into the cover into the cover into the cover into the<br>data-bg=",<br>filst://mg/products/wallpapers-summer-edition-2<br>filst://mg/products/wallpapers-summer-text"> title">W
- st/img/process-<br>iv class="product-text"><br>iv class="page-h3 product\_title">Wall<br>ch3 class="page-h3 8</h3><br>ch3 class="page-h38</h3>  $108<sup>n</sup> > 10<sup>iv</sup>$
- m></alive\_<br>|v class="product-text"<br>|class="page="h3\_product\_stitle">n="<br>|class="page="h3\_product\_stitle">Get for free</p><br>|summer\_Edition\_20\_button="small">Get for free</p><br>|summer\_Edition\_20\_button="small">Get for free</p
- 
- $\leq$ /div>

 $e1a$ 

imk

- s="proud"mg/pr
- ="product-products/news"<br>"x" approduct-text"><br>s="product-text"><br>s="product-text"><br>s="product-text"> specific for free</p><br>sas="product-small">Set for free</p>
- 
- 

# Beginner & Intermediate Beginner & Intermediate<br>Designing landing Designing landing<br>pages for conversion

Optimized for Sketch

**Digital Product** 

ection of my design courses, templates, our<br>and wallpapers. Every pixel is created by me for

Collection of my design courses, templates, design s

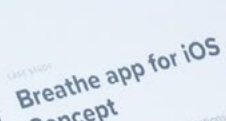

Concept<br>Concept

# Objectifs | 11 tech

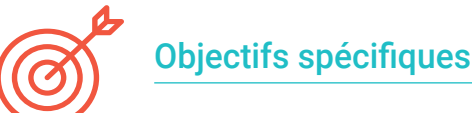

# Module 1. Interfaces et *Layouts* dans le développement des applications Android

- Introduire le modèle de cycle de vie des vues Android
- Examiner les attributs les plus importants d'un design visuel (*Layouts*)
- Analyser les mises en page (*Layouts*) disponibles
- Générer une mise en page (*Layouts*) réutilisable
- Déterminer comment utiliser les ressources alternatives
- Identifier les différences dans l'utilisation de ces composants par rapport à d'autres systèmes de programmation
- Établir le potentiel et l'utilisation du fichier *AndroidManifest.xml*

#### Module 2. Gestion des données dans les Dispositifs Android

- Analyser les différentes techniques de gestion des données dans Android
- Proposer des méthodes pour une utilisation optimale des données sur le dispositif
- Identifier les outils nécessaires à l'optimisation des données
- Examiner les caractéristiques de JSON et XML pour la gestion des données sur Android
- Évaluer les problèmes généraux des systèmes distribués applicables au monde des applications de dispositifs mobiles
- Déterminer l'utilisation de la bibliothèque Room comme abstraction pour l'utilisation de SQLite sur Android, ainsi que ses avantages et inconvénients
- Établir les autorisations de sécurité requises pour la gestion des données dans l'une des techniques utilisées dans Android

#### Module 3. Cycle de vie des applications Android. Cloud, Playstore et versioning

- Réaliser les avantages de l'adoption d'un modèle de déploiement de versions automatisées
- Établir les différences entre l'intégration continue, la livraison continue et le déploiement continu
- Définir les principales caractéristiques de DevOps
- Évaluer certains des outils fondamentaux pour la mise en œuvre de pipelines CI/CD
- Identifier les facteurs essentiels pour développer des applications prêtes à supporter les processus CI/CD
- Examiner les technologies de conteneurs en tant que pilier fondamental du CI/CD
- Identifier les pratiques, les cas d'utilisation, les technologies et les outils de l'écosystème CI/CD

# <span id="page-11-0"></span>Direction de la formation 03

**SCANTRSON** 

Des professionnels de premier plan dans le domaine des nouvelles technologies, de l'architecture de solutions et de l'infrastructure numérique, des experts en programmation Android et des développeurs d'applications dirigent ce Certificat Avancé. Un engagement à optimiser le processus d'apprentissage des étudiants, qui cherchent dans cet espace l'apport nécessaire à leur réussite professionnelle. Ils sont donc conseillés et accompagnés tout au long du processus, par le biais de la plateforme virtuelle exclusive de TECH. Avec la mise en œuvre de différents médias interactifs qui rendront l'expérience d'étude plus dynamique et une méthodologie d'avant-garde.

*Des enseignants spécialistes de la matière vous accompagnent sur le chemin de votre formation professionnelle. Avec un affichage de contenu exclusif conçu pour ce programme"* 

### tech 14 | Dirección del curso

#### Directeur invité international

Colin Lee est un développeur d'applications mobiles à succès, spécialisé dans le code natif Android, dont l'influence s'étend à l'échelle internationale. L'expert fait autorité dans la région des Twin Cities et dans le maniement de Kotlin. L'une de ses contributions les plus récentes a consisté à démontrer, à l'aide d'un code réel, comment construire rapidement un navigateur en utilisant le langage de programmation susmentionné et les composants de navigateur open source de Mozilla pour Android.

En outre, ses applications ont été associées à de grandes entreprises mondiales. Par exemple, il a été chargé de créer des solutions numériques pour Pearson, l'un des plus grands éditeurs au monde. Il a également développé un enregistreur vidéo Android de bas niveau pour la startup Flipgrid, rachetée par la suite par Microsoft.

Il a également mis au point un VPN Android pour un grand client du secteur du conseil. Il est également le créateur d'un outil de gestion du fret mis en œuvre par la transnationale Amazon pour faciliter le travail de ses camionneurs contractuels. Il a également participé à la création des versions mobiles du navigateur Firefox pour Mozilla.

Aujourd'hui, il travaille en tant qu'entrepreneur, notamment sur des revues de code et des contrôles de sécurité. Son impact sur le développement d'applications mobiles et l'expérience qu'il a acquise au fil des ans font de lui une figure de proue dans l'arène technologique mondiale.

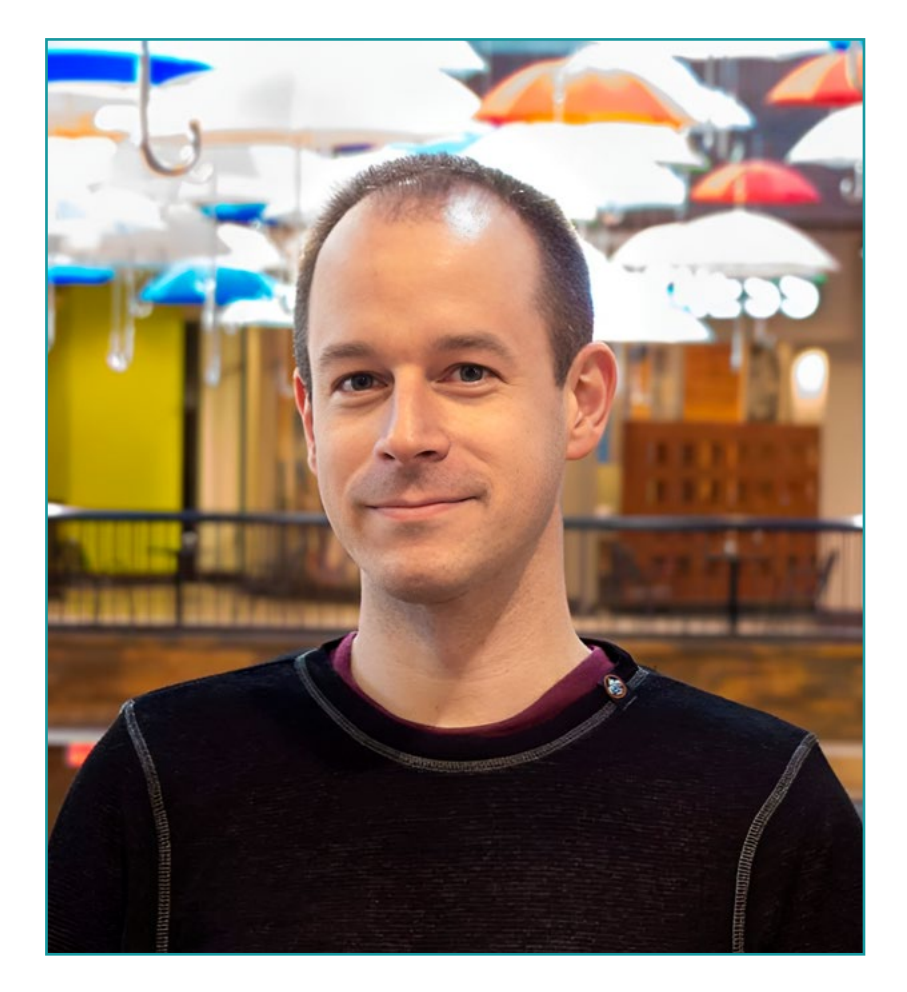

# Dr. Lee, Colin

- Directeur de ColinTheShots LLC
- Ingénieur Logiciel Android pour Specto Inc.
- **· Ingénieur Android Senior pour Mozilla**
- Ingénieur Développeur de Logiciels pour Amazon
- Ingénieur en Applications Mobiles pour Flipgrid
- Spécialiste de la Configuration logicielle pour Pearson VUE
- Licence de l'Université de Floride

*Grâce à TECH, vous pourrez apprendre avec les meilleurs professionnels du monde"*

 $\mathbf{G}$ 

# tech 16 | Direction de la formation

#### Direction

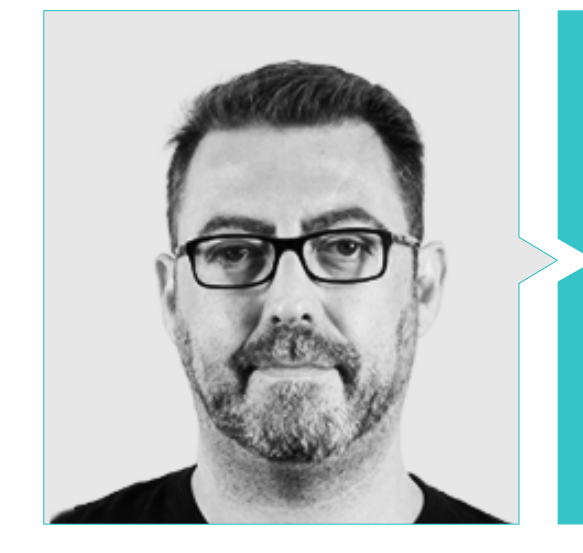

### M. Olalla Bonal, Martin

- *Actual Blockchain Technical Specialist en IBM SPGI*
- Technicien en Électronique Numérique
- Architecte *Blockchain*
- Architecte d'infrastructure dans le secteur bancaire
- Formation *Hyperledger Fabric* pour les entreprises
- Formation *Blockchain* en entreprise
- Gestion de projet et mise en œuvre de solutions en production
- Plus de 25 ans d'expérience dans le Secteurs Informatique

### Direction de la formation | 17  $\text{tech}$

#### Professeurs

#### M. Noguera Rodriguez, Pablo

- Développeur d'applications natives (iOS et Android)-Starman Aviation (Aviaze App)
- Développeur d'applications natives (iOS)-Stef (Mtrack App)
- Développeur d'applications natives (iOS et Android)-Bitnovo (Bitnovo App)
- Développeur Expert Java: JSE, JEE et Android-Ilabora Formation
- Programmation d'applications Android-EOI-Madrid

#### M. Arevalillo Gonzalez, Emilio

- DBA Oracle BBVA
- *Assistant Project Manager Archibus Solution Center Spain*
- Backend developer chez Téléphonique I&D
- Diplômé en Ingénierie Informatique de l'Université Polytechnique de Madrid
- Master en logiciels et systèmes de l'Universidad Politécnica de Madrid

#### M. Gozalo Fernandez, Juan Luis

- Responsable de Produit basé sur la Blockchain pour Open Canarias
- Directeur Blockchain DevOps chez Alastria
- Directeur Technologie Niveau de Service chez Santander Espagne
- Directeur Développement Application Mobile Tinkerlink chez Cronos Telecom
- Directeur Technologie de la Gestion des Services Informatiques chez Barclays Bank Spain
- Diplôme en Ingénierie Informatique à l'UNED (UNED)
- Spécialisation en Deep Learning chez DeepLearning.ai

# <span id="page-17-0"></span>Structure et contenu 04

Ce programme a été conçu par des professionnels en activité qui comprennent la réalité actuelle et les tendances futures du Développement des Applications sur les systèmes d'exploitation Android. Il s'agit de 3 modules qui enseignent parfaitement tous les aspects des interfaces et des *Layouts*, les différentes techniques de gestion des données et la pratique du CI/CD (*Continous Integration & Continous Deployment*) pour établir des systèmes qui assurent l'intégration, la livraison et le déploiement continu des logiciels de manière répétable, prévisible et rapide. Tout ceci est défini dans un syllabus complet qui est dynamisé par la présentation de différents formats interactifs au sein d'une plateforme 100% en ligne, à compléter en 6 mois maximum.

*Un programme 100% en ligne conçu par des experts, apportant les derniers développements en matière de* 

*Développement des Applications Android"* 

# tech 20 | Structure et contenu

### Module 1. Interfaces et *Layouts* dans le développement des applications

#### Android

- 1.1. Cycle de vie d'une interface Android
	- 1.1.1. Ciclo de vida en Android
	- 1.1.2. Relation processus-activités
	- 1.1.3. Persistance de l'état des applications
	- 1.1.4. Architecture *Clean* appliquée à Android
- 1.2. Les vues dans le développement d'applications Android (*Views*)
	- 1.2.1. Couche de présentation à architecture *Clean*
	- 1.2.2. *Recicler View*
	- 1.2.3. *Adapter View*
- 1.3. Les mises en page dans le Développement d'Applications Android (*Layouts*)
	- 1.3.1. *Layouts* dans Android
	- 1.3.2. *Constraint Layout*
	- 1.3.3. Création de *Layouts* de modèles à l'aide d'Android *Studio Layout Editor*
- 1.4. Animations dans le Développement d'Applications Android (*Layouts*)
	- 1.4.1. Icônes et images
	- 142 Transitions
	- 1.4.3. Différence entre l'animation des propriétés et l'animation des vues
- 1.5. Activités et intentions dans le développement d'applications Android (*Activity e Intentions*)
	- 1.5.1. Intentions explicites et implicites
	- 1.5.2. Barre d'action
	- 1.5.3. Communication entre les activités
- 1.6. Ressources alternatives et système (*Material Design, Cardboard, etc*.)
	- 1.6.1. Matériel *Design* pour Android
	- 1.6.2. Multimédia sur Android
	- 1.6.3. Réalité virtuelle avec *Google Cardboard for Android NDK*
- 1.7. Styles et thèmes dans le développement d'applications Android
	- 1.7.1. Styles dans un projet Android
	- 1.7.2. Thèmes du projet Android
	- 1.7.3. Réutilisation des styles et des thèmes
- 1.8. Graphiques, écran tactile et capteurs
	- 1.8.1. Travailler avec des graphiques avancés
	- 1.8.2. Gestion des dispositifs à écran tactile et à clavier
	- 1.8.3. Utiliser les capteurs des appareils avec Android
- 1.9. Conception pour la réalité augmentée
	- 1.9.1. Interfaces complexes utilisant la caméra
	- 1.9.2. Capteurs de position et GPS dans la réalité augmentée
	- 1.9.3. Présentation sur des écrans non standard
	- 1.9.4. Erreurs et problèmes courants
- 1.10. Configuration avancée de l'interface utilisateur avec AndroidManifest.xml
	- 1.10.1. La puissance du fichier Manifest d'Android
	- 1.10.2. Conception programmatique ou déclarative
	- 1.10.3. Composants clés du fichier manifeste

#### Module 2. Gestion des données dans les Dispositifs Android

- 2.1. Gestion des données. Typologie
	- 2.1.1. La gestion des données sur les appareils mobiles
	- 2.1.2. Alternatives pour la gestion des données sur les appareils Android
	- 2.1.3. Génération de données pour les travaux d'intelligence artificielle et les analyses d'usage
	- 2.1.4. Outils de mesure de la performance pour une gestion optimale des données
- 2.2. Gestion des préférences des utilisateurs
	- 2.2.1. Types de données impliquées dans les fichiers de préférences
	- 2.2.2. Gestion des préférences des utilisateurs
	- 2.2.3. Production d'électricité. Exportation des préférences Gestion des autorisations
- 2.3. Système de stockage de fichiers
	- 2.3.1. Classification des systèmes de fichiers sur les appareils mobiles
	- 2.3.2. Système de fichiers interne
	- 2.3.3. Système de fichiers externe

### Structure et contenu | 21 **tech**

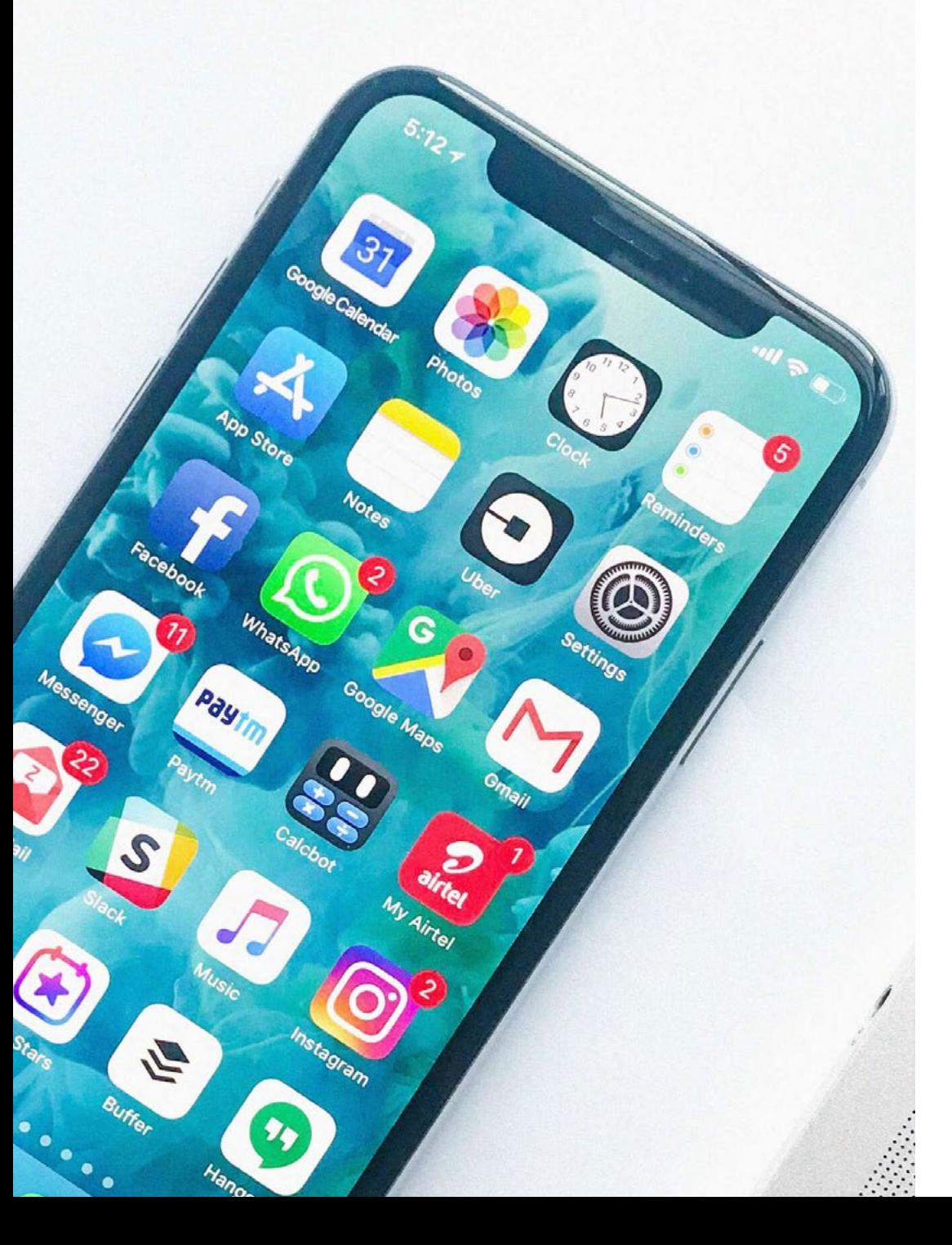

- 2.4. Fichiers JSON comme stockage dans Android
	- 2.4.1. Informations non structurées dans les fichiers JSON
	- 2.4.2. Bibliothèques pour la gestion des données JSON
	- 2.4.3. Utilisation de JSON dans Android. Recommandations et optimisations
- 2.5. Fichiers XML comme stockage dans Android
	- 2.5.1. Le format XML dans Android
	- 2.5.2. XML à travers les bibliothèques SAX
	- 2.5.3. XML à travers les bibliothèques DOM
- 2.6. Bases de données SQLite
	- 2.6.1. Calendrier des données relationnel de gestion des données
	- 2.6.2. Utilisation de la base de données
	- 2.6.3. Méthodes SQLite pour la gestion des données
- 2.7. Utilisation avancée des bases de données SQLite
	- 2.7.1. Récupération des défaillances à l'aide de transactions SQLite
	- 2.7.2. Utilisation de la mise en cache pour accélérer l'accès aux données
	- 2.7.3. Base de données mobile
- 2.8. Bibliothèque Room
	- 2.8.1. Architecture de la bibliothèque Room
	- 2.8.2. Bibliothèque Room Fonctionnalité
	- 2.8.3. Bibliothèque Room: avantages et inconvénients
- 2.9. *Content Provider* pour le partage d'informations
	- 2.9.1. *Content Provider* pour le partage d'informations
	- 2.9.2. *Content Provider* sur Android Utilisation technique
	- 2.9.3. Sécurité des *Content Provider*
- 2.10. Collecte de données dans le Cloud Internet
	- 2.10.1. Android et les systèmes de stockage dans le Cloud
	- 2.10.2. Services SOAP et REST pour Android
	- 2.10.3. Questions relatives aux systèmes distribués
	- 2.10.4. Internet comme sauvegarde des données d'application

# tech 22 | Structure et contenu

#### Module 3. Cycle de vie des applications Android. Cloud, Playstore et versioning

- 3.1. Cycle de vie d'un Software
	- 3.1.1. Cycle de vie d'un Software
	- 3.1.2. Méthodologie agile
	- 3.1.3. Le cycle continu du software
- 3.2. Développement manuel de produits
	- 3.2.1. Intégration manuelle
	- 3.2.2. Livraison manuelle
	- 3.2.3. Déploiement manuel
- 3.3. Intégration supervisée
	- 3.3.1. Intégration continue
	- 3.3.2. Examen manuel
	- 3.3.3. Révisions statiques automatiques
- 3.4. Tests logiques
	- 3.4.1. Tests unitaires
	- 3.4.2. Test d'intégration
	- 3.4.3. Tests comportementaux
- 3.5. Intégration continue
	- 3.5.1. Cycle d'intégration continue
	- 3.5.2. Dépendances entre les intégrations
	- 3.5.3. L'intégration continue comme méthodologie de gestion des référentiels
- 3.6. Livraison continue
	- 3.6.1. Livraison continue. Typologie des problèmes à résoudre
	- 3.6.2. Livraison continue. Résolution de problèmes
	- 3.6.3. Avantages de la livraison continue

![](_page_21_Picture_26.jpeg)

![](_page_22_Picture_0.jpeg)

## Structure et contenu | 23 tech

- 3.7. Déploiement continu
	- 3.7.1. Déploiement continu. Typologie des problèmes à résoudre
	- 3.7.2. Déploiement continu. Résolution de problèmes
- 3.8. *Firebase Test Lab*
	- 3.8.1. Configuration à partir de *GCloud*
	- 3.8.2. Configuration depuis Jenkins
	- 3.8.3. Utilisation de Jenkins. Avantages
- 3.9. Configuration de *Gradle* 
	- 3.9.1. Système d'automatisation *Gradle*
	- 3.9.2. Composant de *Gradle Build Flavors*
	- 3.9.3. Composant de *Gradle Linteo*
- 3.10. Cycle de vie des applications Android. Exemple
	- 3.10.1. Configuration de *SemaphoreCI* et GitHub
	- 3.10.2. Configuration des blocs de travail
	- 3.10.3. Promotions et *Déploiement*

*Se spécialiser dans les sujets d'avant-garde et le contenu exclusif n'est possible qu'avec TECH. Votre meilleure voie vers la professionnalisation"* 

# <span id="page-23-0"></span>Méthodologie 05

Ce programme de formation offre une manière différente d'apprendre. Notre méthodologie est développée à travers un mode d'apprentissage cyclique: *le Relearning*.

Ce système d'enseignement est utilisé, par exemple, dans les écoles de médecine les plus prestigieuses du monde et a été considéré comme l'un des plus efficaces par des publications de premier plan telles que le *New England Journal of Medicine.*

*Découvrez Relearning, un système qui renonce à l'apprentissage linéaire conventionnel pour vous emmener à travers des systèmes d'enseignement cycliques: une façon d'apprendre qui s'est avérée extrêmement efficace, en particulier dans les matières qui exigent la mémorisation"*

## tech 26 | Méthodologie

#### Étude de Cas pour mettre en contexte tout le contenu

Notre programme offre une méthode révolutionnaire de développement des compétences et des connaissances. Notre objectif est de renforcer les compétences dans un contexte changeant, compétitif et hautement exigeant.

66 *Avec TECH, vous pouvez expérimenter une manière d'apprendre qui ébranle les fondations des universités traditionnelles du monde entier"*

![](_page_25_Picture_4.jpeg)

*Vous bénéficierez d'un système d'apprentissage basé sur la répétition, avec un enseignement naturel et progressif sur l'ensemble du cursus.*

### Méthodologie | 27 tech

![](_page_26_Picture_1.jpeg)

Une méthode d'apprentissage innovante et différente

Cette formation TECH est un programme d'enseignement intensif, créé de toutes pièces, qui propose les défis et les décisions les plus exigeants dans ce domaine, tant au niveau national qu'international. Grâce à cette méthodologie, l'épanouissement personnel et professionnel est stimulé, faisant ainsi un pas décisif vers la réussite. La méthode des cas, technique qui constitue la base de ce contenu, permet de suivre la réalité économique, sociale et professionnelle la plus actuelle.

> *Notre programme vous prépare à relever de nouveaux défis dans des environnements incertains et à réussir votre carrière"*

La méthode des cas est le système d'apprentissage le plus largement utilisé dans les meilleures écoles d'informatique du monde depuis qu'elles existent. Développée en 1912 pour que les étudiants en Droit n'apprennent pas seulement le droit sur la base d'un contenu théorique, la méthode des cas consiste à leur présenter des situations réelles complexes afin qu'ils prennent des décisions éclairées et des jugements de valeur sur la manière de les résoudre. En 1924, elle a été établie comme méthode d'enseignement standard à Harvard.

Dans une situation donnée, que doit faire un professionnel? C'est la question à laquelle nous sommes confrontés dans la méthode des cas, une méthode d'apprentissage orientée vers l'action. Tout au long du programme, les étudiants seront confrontés à de multiples cas réels. Ils devront intégrer toutes leurs connaissances, faire des recherches, argumenter et défendre leurs idées et leurs décisions.

*L'étudiant apprendra, par des activités collaboratives et des cas réels, à résoudre des situations complexes dans des environnements commerciaux réels.*

# 28 | Méthodologie

#### Relearning Methodology

TECH combine efficacement la méthodologie des Études de Cas avec un système d'apprentissage 100% en ligne basé sur la répétition, qui associe différents éléments didactiques dans chaque leçon.

Nous enrichissons l'Étude de Cas avec la meilleure méthode d'enseignement 100% en ligne: le Relearning.

> *En 2019, nous avons obtenu les meilleurs résultats d'apprentissage de toutes les universités en ligne du monde.*

À TECH, vous apprendrez avec une méthodologie de pointe conçue pour former les managers du futur. Cette méthode, à la pointe de la pédagogie mondiale, est appelée Relearning.

Notre université est la seule université autorisée à utiliser cette méthode qui a fait ses preuves. En 2019, nous avons réussi à améliorer les niveaux de satisfaction globale de nos étudiants (qualité de l'enseignement, qualité des supports, structure des cours, objectifs...) par rapport aux indicateurs de la meilleure université en ligne.

![](_page_27_Figure_7.jpeg)

### Méthodologie | 29 tech

Dans notre programme, l'apprentissage n'est pas un processus linéaire, mais se déroule en spirale (apprendre, désapprendre, oublier et réapprendre). Par conséquent, chacun de ces éléments est combiné de manière concentrique. Cette méthodologie a permis de former plus de 650.000 diplômés universitaires avec un succès sans précédent dans des domaines aussi divers que la biochimie, la génétique, la chirurgie, le droit international, les compétences en gestion, les sciences du sport, la philosophie, le droit, l'ingénierie, le journalisme, l'histoire, les marchés financiers et les instruments. Tout cela dans un environnement très exigeant, avec un corps étudiant universitaire au profil socio-économique élevé et dont l'âge moyen est de 43,5 ans.

*Le Relearning vous permettra d'apprendre avec moins d'efforts et plus de performance, en vous impliquant davantage dans votre formation, en développant un esprit critique, en défendant des arguments et en contrastant les opinions: une équation directe vers le succès.*

À partir des dernières preuves scientifiques dans le domaine des neurosciences, non seulement nous savons comment organiser les informations, les idées, les images et les souvenirs, mais nous savons aussi que le lieu et le contexte dans lesquels nous avons appris quelque chose sont fondamentaux pour notre capacité à nous en souvenir et à le stocker dans l'hippocampe, pour le conserver dans notre mémoire à long terme.

De cette manière, et dans ce que l'on appelle Neurocognitive context-dependent e-learning, les différents éléments de notre programme sont reliés au contexte dans lequel le participant développe sa pratique professionnelle.

![](_page_28_Picture_5.jpeg)

# tech 30 | Méthodologie

Ce programme offre le support matériel pédagogique, soigneusement préparé pour les professionnels:

![](_page_29_Picture_2.jpeg)

#### **Support d'étude**

Tous les contenus didactiques sont créés par les spécialistes qui enseigneront le cours, spécifiquement pour le cours, afin que le développement didactique soit vraiment spécifique et concret.

Ces contenus sont ensuite appliqués au format audiovisuel, pour créer la méthode de travail TECH en ligne. Tout cela, avec les dernières techniques qui offrent des pièces de haute qualité dans chacun des matériaux qui sont mis à la disposition de l'étudiant.

![](_page_29_Picture_6.jpeg)

#### **Cours magistraux**

Il existe des preuves scientifiques de l'utilité de l'observation par un tiers expert.

La méthode "Learning from an Expert" renforce les connaissances et la mémoire, et donne confiance dans les futures décisions difficiles.

![](_page_29_Picture_10.jpeg)

#### **Pratiques en compétences et aptitudes**

Les étudiants réaliseront des activités visant à développer des compétences et des aptitudes spécifiques dans chaque domaine. Des activités pratiques et dynamiques pour acquérir et développer les compétences et aptitudes qu'un spécialiste doit développer dans le cadre de la mondialisation dans laquelle nous vivons.

![](_page_29_Picture_13.jpeg)

#### **Lectures complémentaires**

Articles récents, documents de consensus et directives internationales, entre autres. Dans la bibliothèque virtuelle de TECH, l'étudiant aura accès à tout ce dont il a besoin pour compléter sa formation.

### Méthodologie | 31 tech

![](_page_30_Picture_1.jpeg)

#### **Case studies**

Ils réaliseront une sélection des meilleures études de cas choisies spécifiquement pour ce diplôme. Des cas présentés, analysés et tutorés par les meilleurs spécialistes de la scène internationale.

![](_page_30_Picture_4.jpeg)

#### **Résumés interactifs**

L'équipe TECH présente les contenus de manière attrayante et dynamique dans des pilules multimédia comprenant des audios, des vidéos, des images, des diagrammes et des cartes conceptuelles afin de renforcer les connaissances.

Ce système éducatif unique pour la présentation de contenu multimédia a été récompensé par Microsoft en tant que "European Success Story".

![](_page_30_Picture_8.jpeg)

#### **Testing & Retesting**

Les connaissances de l'étudiant sont périodiquement évaluées et réévaluées tout au long du programme, par le biais d'activités et d'exercices d'évaluation et d'autoévaluation, afin que l'étudiant puisse vérifier comment il atteint ses objectifs.

**4%**

**3%**

**25%**

**20%**

# <span id="page-31-0"></span>Diplôme 06

Le Certificat Avancé en Cycle de vie des Applications Android vous garantit, en plus de la formation la plus rigoureuse et la plus actuelle, l'accès à un diplôme universitaire de Certificat Avancé délivré par TECH Université Technologique.

Diplôme | 33 tech

*Finalisez cette formation avec succès et recevez votre Certificat Avancé sans avoir à vous soucier des déplacements ou des démarches administratives"* 

## tech 34 | Diplôme

Ce Certificat Avancé en Cycle de vie des Applications Android contient le programme le plus complet et le plus actuel du marché.

Après avoir réussi l'évaluation, l'étudiant recevra par courrier postal\* avec accusé de réception son correspondant diplôme de Certificat Avancé délivré par TECH Université Technologique.

Le diplôme délivré par TECH Université Technologique indiquera la note obtenue lors du Certificat Avancé, et répond aux exigences communément demandées par les bourses d'emploi, les concours et les commissions d'évaluation des carrières professionnelles.

Diplôme: Certificat Avancé en Cycle de vie des Applications Android N.º d'heures officielles: 450 h.

![](_page_33_Picture_5.jpeg)

\*Si l'étudiant souhaite que son diplôme version papier possède l'Apostille de La Haye, TECH EDUCATION fera les démarches nécessaires pour son obtention moyennant un coût supplémentaire.

tech université Certificat Avancé Cycle de vie des Applications Android » Modalité: en ligne » Durée: 6 mois » Qualification: TECH Université Technologique » Intensité: 16h/semaine » Horaire: à votre rythme » Examens: en ligne

# Certificat Avancé Cycle de vie des Applications Android

![](_page_35_Picture_1.jpeg)